## **REALIZACIÓN DE UN SIMULADOR DEL DSP TMS320C3x EN C++ BUILDER**

L. ÁLVAREZ, I. LEÓN, F. BARRERO, J. A. SÁNCHEZ, L. GARCÍA Departamento de Ingeniería Electrónica. Escuela Superior de Ingenieros. Universidad de Sevilla. 41092-Sevilla. España.

*En este documento se presenta un software realizado en C++ Builder que simula el comportamiento de un Procesador Digital de Señal de la familia TMS320C3x de Texas Instruments. El trabajo realizado en el Departamento de Ingeniería Electrónica de la Escuela Superior de Ingenieros de Sevilla formará parte del material didáctico que se empleará en las clases prácticas de la asignatura "Complemento de Sistemas Electrónicos Digitales", de tercer curso de Ingeniero de Telecomunicación en el curso académico 2001/2002.* 

### **1. Introducción**

El entorno educativo clásico, basado en las figuras del profesor y el aula, está viendo actuar la influencia de las nuevas tecnologías. Por ejemplo, en los últimos años hemos estado viendo como aparecen nuevos elementos (retroproyectores, videos, equipos de audio, equipos de simulación y ordenadores, etc.) en el entorno educativo. Estos nuevos elementos tecnológicos avanzan en su influencia, permitiendo nuevas vías para la realización de la labor docente. Muchos piensan que esta influencia podría, incluso, cambiar el concepto y las tareas del profesor−tutor y del aula (por ejemplo, el concepto de aula podría cambiar puesto que puede llegar el momento en que los alumnos no necesiten desplazarse físicamente a un determinado lugar para seguir las explicaciones del profesor). Sin embargo, las previsiones apuntan al cambio, en mayor o menor medida, de ambos factores pero nunca a su desaparición.

En cualquier caso y en los últimos años se ha venido produciendo en gran número de Escuelas de Ingeniería un cambio importante, no sólo en lo que se imparte como material docente sino también en la forma en la que se realiza la docencia. Esta tendencia ha dado lugar a la creación de múltiples nodos de discusión (podemos destacar el recientemente creado por el IEEE, http://ieee.research.umich.edu) con vistas a ir proponiendo nuevas alternativas y exponiendo experiencias en la impartición de nuevos métodos docentes que tienen mucho que ver con las nuevas tecnologías.

Así, el estilo tradicional de clase debe evolucionar para adaptarse a los nuevos hábitos de aprendizaje que muestran los alumnos. Los métodos tradicionales se basan en el trabajo realizado por el profesor por lo que puede ser interesante plantear nuevos métodos docentes en los que el peso del trabajo recaiga sobre los alumnos. Recientemente se están desarrollando herramientas docentes, de tipo interactivo, que se basan en la filosofía que podríamos denominar "*aprender-realizando*", herramientas que combinan los tradicionales textos teóricos con experiencias realizadas por los alumnos que avalen los conceptos impartidos (psicológicamente está demostrado que el ser humano asimila mejor los conceptos si está motivado, lo que se consigue llamando la atención del alumno al plantearle la utilidad real de lo estudiado y haciéndolo parte activa del proceso de aprendizaje). En este sentido, cobra sumo interés la aplicación de técnicas *just-in-time* a la docencia: cada concepto teórico debe estar acotado, identificado previamente por un problema real y debe ser analizado mediante alguna experiencia realizada por el alumno justo al finalizar su planteamiento.

La utilización de los ordenadores, como herramienta asociada a la docencia, se ha convertido en algo fundamental hoy en día. Piénsese, por ejemplo, en el tremendo aumento experimentado en las últimas décadas en materias como la simulación, basada en los ordenadores personales, de los circuitos electrónicos analógicos y digitales. Este tipo de herramientas resulta extremadamente útil a la hora de comprender el funcionamiento de los circuitos sin dañar a los componentes del mismo y sin peligro para el alumnado.

# **2. Objetivos**

El objetivo que se plantea en este trabajo es la realización de una herramienta de simulación de una familia de Procesadores Digitales de Señal muy extendida, la TMS320C3x de Texas Instruments, que constituye la base de la asignatura "Complemento de Sistemas Electrónicos Digitales", obligatoria en el tercer curso de Ingeniero de Telecomunicación en la Escuela Superior de ingenieros de Sevilla. Se pretende que el alumno utilice este *software* durante el desarrollo normal de las clases teóricas y prácticas, como medio de integrar ambos métodos docentes.

Hay que notar que es posible encontrar herramientas comerciales de este tipo. Sin embargo, su utilidad, desde el punto de vista lectivo, es limitada y, por otro lado, hay que tener en cuenta que el marco en el que se realiza la labor docente universitaria está actualmente muy condicionado por la disponibilidad de medios, especialmente materiales, lo que haría prácticamente inviable la compra de un número importante de licencias (necesario para un normal funcionamiento de las clases).

Se ha desarrollado un simulador para que el alumno pueda ir aprendiendo todo lo relacionado con la programación en ensamblador y funcionamiento interno del DSP. El sistema tiene la funcionalidad básica de los simuladores tradicionales pero no se limita a permitir al usuario el diseño y prueba del funcionamiento de algoritmos escritos en ensamblador. Otras características asociadas al software incluyen la visualización de la ejecución en paralelo (*pipelining*) de las microinstrucciones básicas de la CPU, la definición de una interfaz externa que permita, por ejemplo, activar líneas de entrada al microprocesador de petición de interrupción y dispositivos leds externos mediante líneas digitales de salida del DSP y la lectura y generación de señales analógicas de tensión (el DSP no dispone de CAD ni CDA, pero se ha incluido en el simulador un periférico externo que Texas Instruments incorpora en todos los sistemas de desarrollo basados en este DSP, el TLC32044, que funciona como CAD y CDA de un canal y que se comunica con el microprocesador mediante uno de los puertos serie síncronos que éste dispone).

## **3. Descripción general del software**

El software se ha realizado en lenguaje C++, utilizando el entorno de programación denominado C++ Builder 5. Inicialmente, presenta al usuario una ventana de edición de archivos que consta de cuatro secciones, figura 1. La primera sección (.TEXT) permite la edición del código ensamblador que el usuario quiere ejecutar en el simulador. La segunda (.DATA) sirve para reservar e inicializar posiciones de memoria que serán útiles en el programa. La tercera sección (.BSS) permite reservar zonas en el mapa de memoria del DSP y la última (sección de vectores de interrupción) se utiliza para inicializar los vectores de interrupción y definir e inicializar el vector de RESET.

Una vez editado el programa que el usuario desea ejecutar en el DSP, es posible simular la ejecución pulsando en el botón de simulación. Aparece, entonces, la ventana de simulación, en la que se presenta el código a ejecutar junto con el contenido de todos los registros presentes en el DSP (figura 2). La ejecución del código podrá llevarse a cabo de un modo normal o bien paso a paso, según las necesidades del usuario, que también tendrá la capacidad de insertar breakpoints para parar la ejecución normal del programa al llegar a cierta línea de código. En paralelo con la ejecución de las instrucciones se van actualizando los registros del DSP (registros internos de la CPU y registros de control y configuración de los buses y periféricos internos: temporizadores, puertos serie síncronos y DMA).

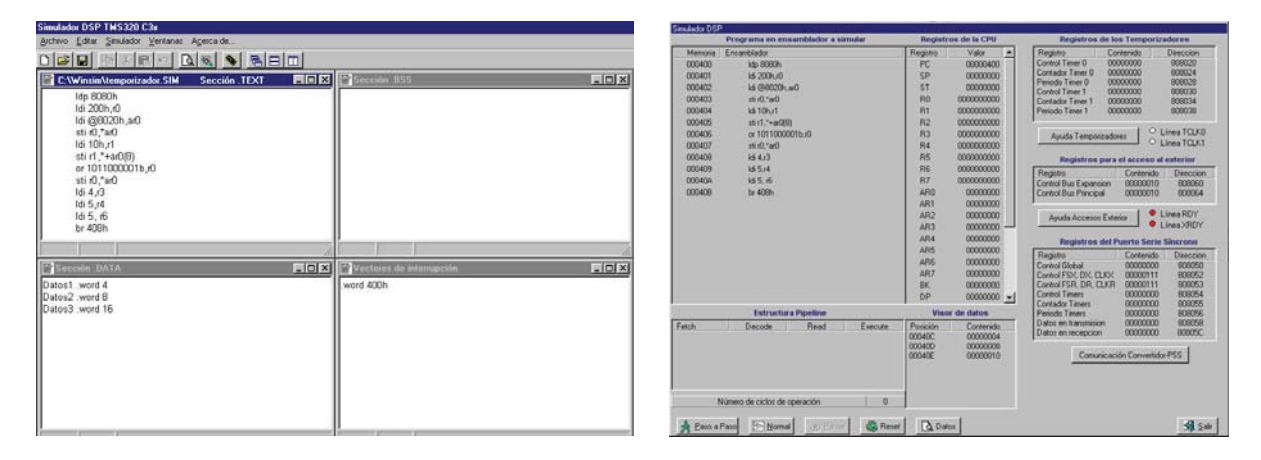

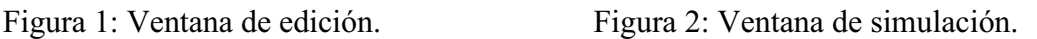

Por otro lado, la ventana de simulación proporciona, además, el estado en el que se encuentra la estructura "*pipeline*" de ejecución de instrucciones y el tiempo de ejecución de la CPU (en ciclo máquinas del sistema).

Por último, el simulador también permite al usuario comunicar el DSP con el exterior, mediante la activación de *leds*, generando peticiones de interrupción externa utilizando *switches* y emulando una comunicación serie síncrona con el convertidor TMS32040 (para ello, se proporciona la ventana de convertidor que se muestra en la figura 3 en la que el usuario puede observar si ha configurado adecuadamente el DSP y visualizar gráficamente los resultados de dicha comunicación). Además, el simulador dispone de todo un entorno de ayuda para recordar al usuario el significado y la ubicación de registros de interés, figura 4.

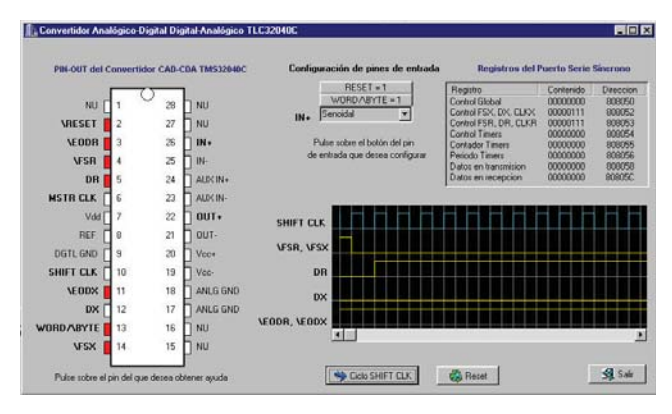

Figura 3: Ventana de comunicación con el convertidor TMS32040.

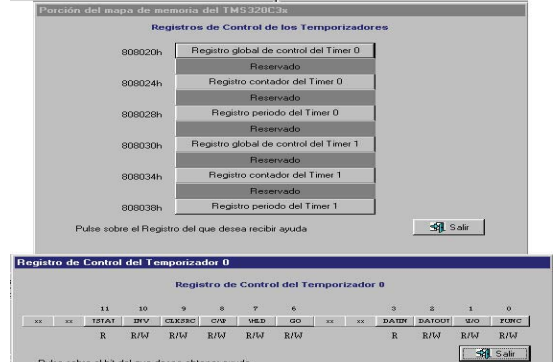

Figura 4: Entorno de Ayuda del simulador WINSIM.

### **4. Conclusiones**

La realización de este software puede considerarse un primer paso en la renovación de los métodos pedagógicos para adaptar la asignatura "Complemento de Sistemas Electrónicos Digitales", obligatoria en el tercer curso de Ingeniero de Telecomunicación de la Escuela Superior de Ingenieros de Sevilla, a las nuevas tecnologías y a los cambios sociales y de costumbres que éstas empiezan a traer consigo. El software va a servir de complemento a las clases teóricas y prácticas impartidas por el profesor de la asignatura y presenta la ventaja de permitir al usuario enfrentarse, de modo "amigable", con el complejo mundo de los DSPs pudiendo éste realizar distintas pruebas y ver los resultados antes de llevarlos finalmente a la práctica sobre un DSP real. Se ha buscado el diseño de una herramienta de simulación que permita integrar, empleando técnicas "*just-in-time*", los conceptos y las clases teóricas y prácticas de la asignatura.

### **Referencias**

- [1] Texas Instruments. *TMS320C3x User´s Guide*.
- [2] F. Barrero. *Apuntes de Complementos de Sistemas electrónicos Digitales*. Curso 2001/2002.
- [3] F. Charte Ojeda. Programación con C++ Builder 4.